# **Photoshop CS4 Product Key Free License Key Download**

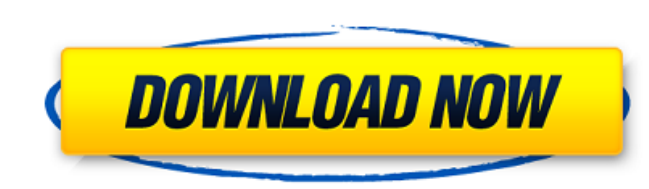

### **Photoshop CS4 Crack+ License Key Download X64**

The good news is that Photoshop is supported on every new operating system, including Windows 8, meaning you don't have to worry about the transition into a different system like most new users do. The bad news is that Pho sure you get the right version for your computer. Photoshop CS6 is now available. It's \$599 and includes the latest features for both Windows and Macintosh computers. The newer CS6 beta has the Cintiq pen-enabled version o as "Photoshop" in the US. Adobe offers two main versions of Photoshop, Standard and Creative Cloud. The standard version is only available for the Mac (and with some features for Windows), and the creative cloud version is with Photoshop CS6 in both the Standard and Creative Cloud versions. Photoshop CS6 Pro is also available if you want to do professional work. It costs \$1,699 and includes more advanced tools that are often used by professi updates just by restarting your computer. Preparation Before you begin editing your photos, it is a good idea to create a test photo. This allows you to create images in a similar way that you'll use Photoshop for real. Yo number of pixels per inch or specify dpi. For HDTV, UHDTV (4K and 8K) resolutions are typically set to 72 or 120 pixels per inch. Go into preferences and change the display mode to the monitor size you'll use. I prefer to

#### **Photoshop CS4 Crack+ Free Download [Win/Mac]**

I will be demonstrating the functions of the application as I use it for my work. In other posts, I will show you how I edited my photos and created new images. This article is about some of the best tricks you can use to ideal as possible. Sometimes users need inspiration on how to improve their photos. One of the best features is that you can get image suggestions when you hover over your image in the window. These suggestions are based o possible to add suggestions to an image with the Text tool. Select the text you want to add to your photo, and then press CMD + T. This will open the Tool options panel, which has a New Selection button, then drag the sele This tool is located on the toolbox. You can select different options with the control arrows, like Area, Straighten, Autocrop, Auto-Guided, and so on. I use Auto-Guided almost exclusively. Using the Auto-Guided tool, Phot You can also choose to snap the edges, the center, and the corners of your photo to the frame. Check the Get More Cropping Pixels option to activate more crop pixels. The number of crop pixels can be changed in the same wa crop window. Drag the guides to fill the frame or drag the frame to fill the image. Drag the guides to resize the crop box. You can change the size of the following: Change the size of the frame that is added to the edge o

#### **Photoshop CS4 Crack [Mac/Win] [Latest] 2022**

Q: PHP using where() with prepared statements I'm new to prepared statements, and currently the only way I can use where with prepared statements is to set the parameter as an array. My question is, is there a way to use t My question is, is there a way to set a parameter where instead of using \$\_GET you could use \$\_POST for example? A: If you are referring to the fact that PHP doesn't support the WHERE clause in prepared statements then thi for prepared statements and these include prepare and execute bind\_param and execute bind\_param and execute bind\_param and set\_class I understand this is not what you had in mind when asking your question but as you are in Sprepared->execute(); Five leadership lessons from Bill Belichick With the Patriots one win away from a second Super Bowl title, we thought it was a good time to look back at the careers of the NFL's best coach. Tom Brady coach with a record of 109-27 over the last decade and a half. A coach who has won two Super Bowl titles, a couple of conference championships and three BCS titles. A coach whose teams have appeared in 11 Super Bowls and i not just good players, they are among

#### **What's New In Photoshop CS4?**

The Eraser allows you to remove unnecessary areas from a digital image. the Make a Selection tool lets you draw or click on areas that you would like to apply a particular effect to. The Pen tool allows you to draw with pr a preset color, texture, or gradient to an image. The Gradient tool enables you to create color gradient changes across the length of an image. You can apply the gradient to shapes, paths, or textures in the image. The Fil images from a variety of sources, such as your hard drive, the Internet, or a digital camera. The Rectangular Marquee tool is a great way to select particular areas in an image. The Brush tool enables you to paint with a w variety of ways, such as by shaking, changing the size, or changing how thick you press the mouse button while using the tool. The Protect tool enables you to protect a portion of your images from accidentally deleting, sa Shape tools, and Text tools) let you create and modify shapes. These tools enable you to transform, measure, create and delete shapes. The 3D models, inks, and masks) let you add depth to your images, adjust a 3D image, mo quickly and easily align and rotate objects on your image. The Free Transform tool allows you to change the position and angle of a shape or feature in an image. The Grab tool enables you to resize, crop, and move an image

## **System Requirements For Photoshop CS4:**

Windows 7/8/8.1/10 or Mac OS 10.8/10.9 Intel or AMD processor 2 GB RAM 10 GB Hard Drive 800 x 600 Screen Resolution If you have any questions, please leave them in the comments and I will answer them in the comments. Downl

[https://pra-namorar.paineldemonstrativo.com.br/upload/files/2022/06/XVfKxKlQwBpJrxKEfuAD\\_30\\_be8b13ad21d288509f16e7e23010767a\\_file.pdf](https://pra-namorar.paineldemonstrativo.com.br/upload/files/2022/06/XVfKxKlQwBpJrxKEfuAD_30_be8b13ad21d288509f16e7e23010767a_file.pdf) [https://tenontentutors.com/wp-content/uploads/2022/07/Adobe\\_Photoshop\\_CS6\\_Crack\\_Keygen\\_With\\_Serial\\_number\\_\\_\\_MacWin\\_Latest.pdf](https://tenontentutors.com/wp-content/uploads/2022/07/Adobe_Photoshop_CS6_Crack_Keygen_With_Serial_number___MacWin_Latest.pdf) [https://getfluencyonline.com/wp-content/uploads/2022/06/Adobe\\_Photoshop\\_CC\\_2019\\_serial\\_number\\_and\\_product\\_key\\_crack\\_\\_\\_Free\\_MacWin\\_Latest.pdf](https://getfluencyonline.com/wp-content/uploads/2022/06/Adobe_Photoshop_CC_2019_serial_number_and_product_key_crack___Free_MacWin_Latest.pdf) [https://www.esma.europa.eu/sites/default/files/library/esma91-398-5595\\_public\\_statement\\_ficc\\_and\\_occ\\_june\\_2022.pdf](https://www.esma.europa.eu/sites/default/files/library/esma91-398-5595_public_statement_ficc_and_occ_june_2022.pdf) <http://med-smi.com/?p=1> <https://boomingbacolod.com/photoshop-cc-2018-version-19-keygen-exe-full-product-key-free-for-windows/> [https://www.styrel.fr/en/system/files/webform/2022\\_06\\_30/cv/encgayl706.pdf](https://www.styrel.fr/en/system/files/webform/2022_06_30/cv/encgayl706.pdf) <https://suchanaonline.com/photoshop-2021-version-22-0-0-keygen-exe-serial-key-updated/> <https://1w74.com/photoshop-2021-version-22-0-1-nulled/> [http://www.medvedy.cz/wp-content/uploads/Adobe\\_Photoshop\\_2022\\_Version\\_232.pdf](http://www.medvedy.cz/wp-content/uploads/Adobe_Photoshop_2022_Version_232.pdf) <https://maedchenflohmarkt-ilmenau.de/adobe-photoshop-2022-version-23-4-1-serial-key-pc-windows-april-2022/> [https://www.anamplace.com/wp-content/uploads/2022/06/Adobe\\_Photoshop\\_eXpress.pdf](https://www.anamplace.com/wp-content/uploads/2022/06/Adobe_Photoshop_eXpress.pdf) <http://www.cpakamal.com/adobe-photoshop-2020-version-21-with-serial-key/> <http://valentinesdaygiftguide.net/?p=27546> <https://hominginportland.com/adobe-photoshop-cc-2014-keygen-exe-activation-code-with-keygen/> [https://authorwbk.com/wp-content/uploads/2022/06/Photoshop\\_CC\\_2018.pdf](https://authorwbk.com/wp-content/uploads/2022/06/Photoshop_CC_2018.pdf) <https://connectingner.com/2022/06/30/photoshop-free-download-x64/> <https://mevoydecasa.es/adobe-photoshop-2022-version-23-hack-win-mac-latest-2022/> <http://NaturalhealingbyDoctor.com/?p=9814> <https://www.golfmotion.com.au/sites/default/files/webform/tarejym904.pdf>